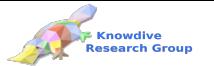

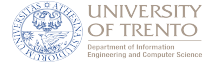

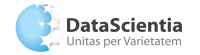

### Knowledge Graph Engineering

Knowdive Research Group

November 8, 2023

**Knowdive Research Group 12.1 April 2018 12:3 April 2018 12:3 April 2018 12:3 April 2018 12:3 April 2018 12:4 April 2018 12:4 April 2019 12:4 April 2019 12:4 April 2019 12:4 April 2019 12:4 April 2019 12:4 April 2019 12:4** 

<span id="page-1-0"></span>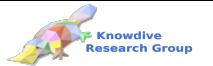

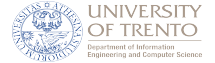

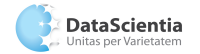

# Knowledge Definition - Practical

Knowdive Research Group National Communication Christian Communication - Practical 2

 $4.71 \times 4.51 \times 4.75$ 

 $\epsilon \equiv \epsilon$ 

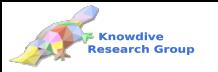

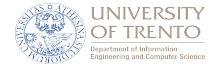

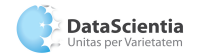

### kTelos Process - Recap

- The concrete steps for modelling knowledge as teleologies and teleontologies is via the **kTelos** process. It is as follows:
	- **1 Top-Down:** reuse of a Lightweight Ontology (aligned to the UKC)
	- **Bottom-Up:** modelling of a Teleology (aligned to the requirements modelled as CQs)
	- 3 Middle-Out: aligning of a Teleology grounded into the Lightweight Ontology to generate a Teleontology.
	- 4 Finally, the knowledge annotation of a Teleontology.
- **Note:** All the above knowledge artefacts can reuse concepts from existing knowledge resources.

 $\leftarrow$   $\Box$   $\rightarrow$   $\Box$ 

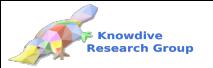

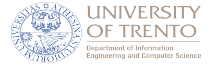

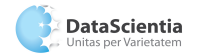

## Top-Down - Illustration

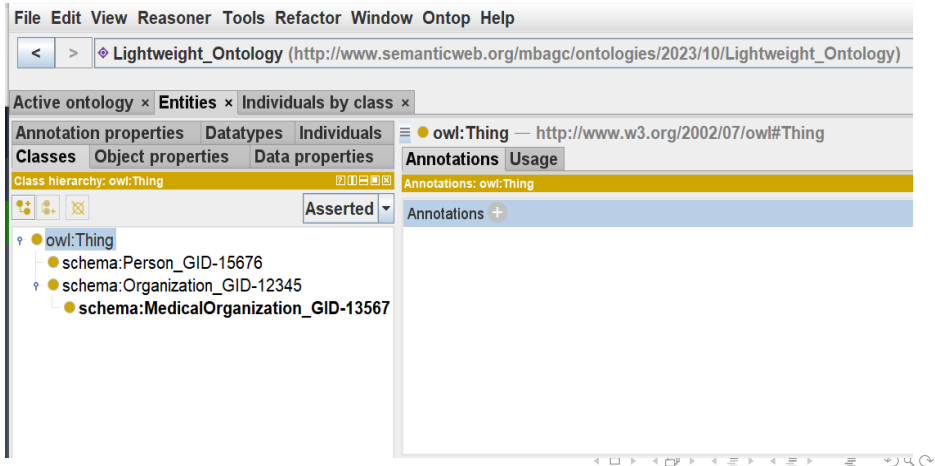

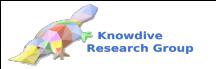

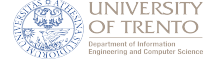

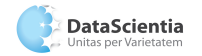

Top-Down - Description

- The small Lightweight Ontology illustrated above (Slide 4) encodes the following concepts reused from schema.org (aligned to the UKC):
	- **Person**
	- 2 Organization
	- MedicalOrganization

 $\leftarrow$   $\Box$   $\rightarrow$ 

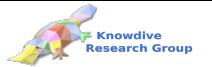

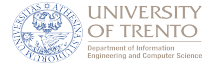

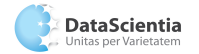

## Bottom-Up - Illustration

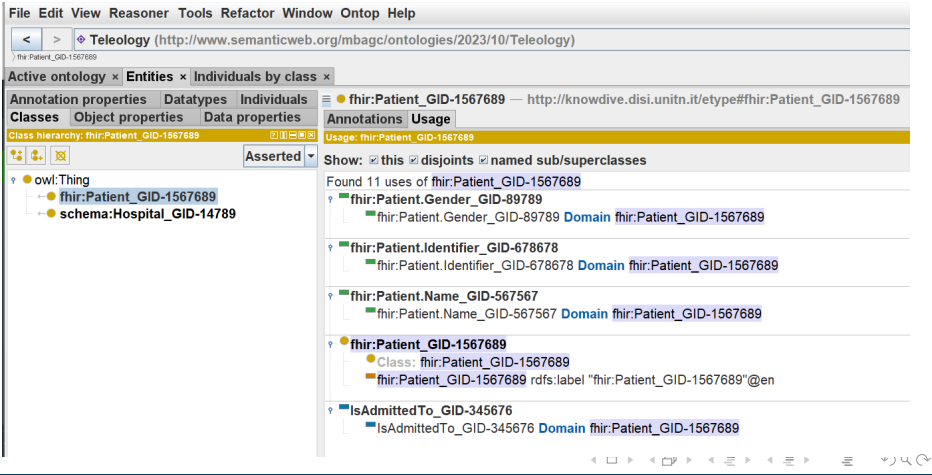

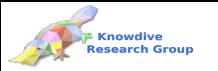

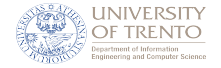

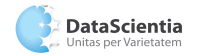

### Bottom-Up - Description

- The small Teleology illustrated above (Slide 6) encodes the following concepts reused from schema.org and fhir (aligned to the UKC):
	- Patient, Hospital (classes)
	- IsAdmittedTo (Object Property)
	- 3 Patient Name, Hospital Address, etc. (Data Properties)
- $\blacksquare$  It answers CQs such as:
	- 1 Which patients are admitted to a hospital X?
	- List out all the female patients of a hospital X?
	- 3 .... etc.

 $\leftarrow$   $\Box$   $\rightarrow$ 

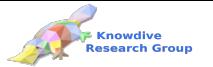

ing and Computer Scienc

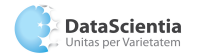

Knowledge Graph Engineering **Department of information engineering and computer science** 

# Middle-Out - Illustration (1)

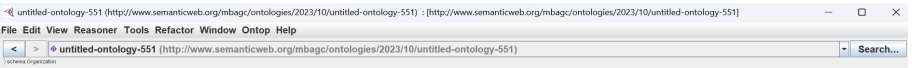

### Active ontology  $\times$  Entities  $\times$  Individuals by class >

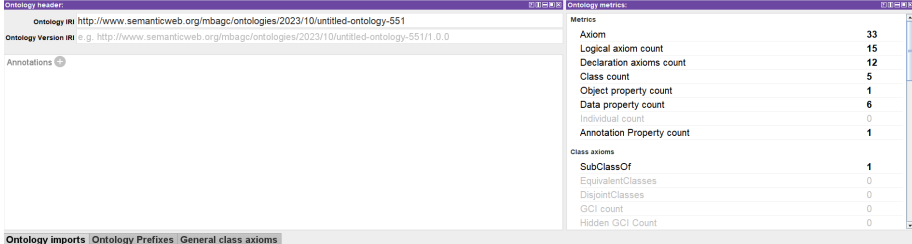

### ported ontologies mmer Direct Imports  $\odot$ <http://www.semanticweb.org/mbagc/ontologies/2023/10/untitled-ontology-548> untitled-ontology-548 Ontology IRI: < http://www.semanticweb.org/inbagilionstrate/2023/10/untrau6.ortology-548+ Location: Causentatogrommadsteample LW0.owl <http://www.semanticweb.org/mbagc/ontologies/2023/10/untitled-ontology-549> untitled-ontology-549

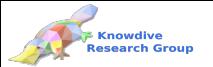

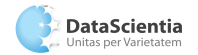

# Middle-Out - Illustration (2)

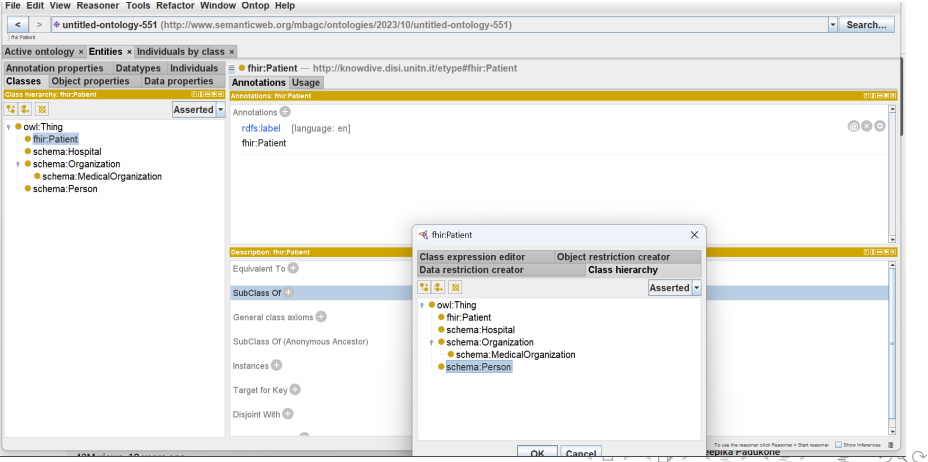

### Knowdive Research Group National Communication Christian American Christian American Christian American Christian O

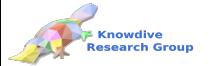

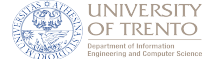

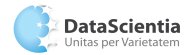

# Middle-Out - Illustration (3)

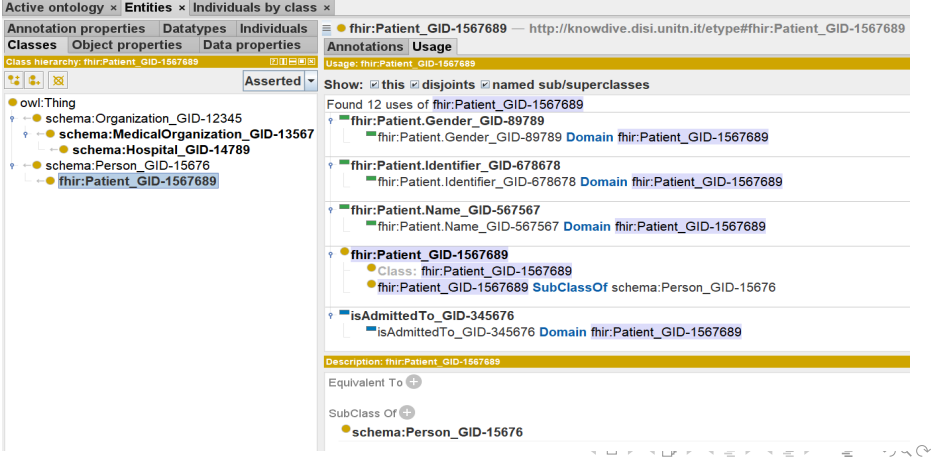

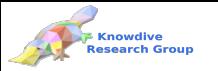

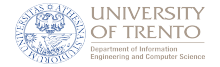

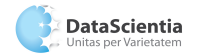

### Middle-Out - Description

- The Teleontology illustrated above (Slide 10) is achieved via the following middle-out alignment process:
	- Import the Lightweight Ontology and the Teleology via Direct Imports (Slide - 8)
	- 2 Semantically align Teleology concepts (e.g., patient) to the more general Lightweight Ontology concepts (e.g., person) via SubClass Of (Slide - 9).
	- 3 Repeat the above step for all relevant classes, object properties and data properties, one at a time.
	- The resultant output of the alignment is a teleontology (Slide 10)

 $+$   $+$   $+$   $+$   $-$ 

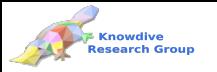

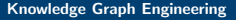

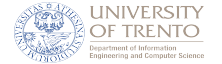

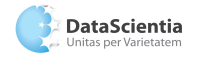

### Knowledge Annotation - Recap

- Finally, each teleontology concept: {entity type, object property and data property}, one at a time, is checked with the Language Annotation spreadsheet to identify its GID.
- $\blacksquare$  Once the GID is identified, the concept in Protégé should be updated with the GID and re-written.
- $\blacksquare$  There can be two syntactical cases of the re-writing:
	- 1 if concept exists in Language Annotation spreadsheet, then the re-writing syntax would be, e.g., schema:Person GID-15676, OR,
	- 2 if you add a new concept in the teleontology from another reference standard/ontology (e.g., from FHIR), the syntax would be, e.g., dc contributor.
- See examples: Slide 13, 14 and 15.

 $4.71 \times 4.51 \times 4.75$ 

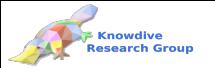

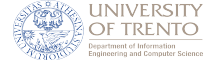

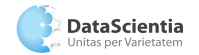

# Knowledge Annotation - Illustration (1)

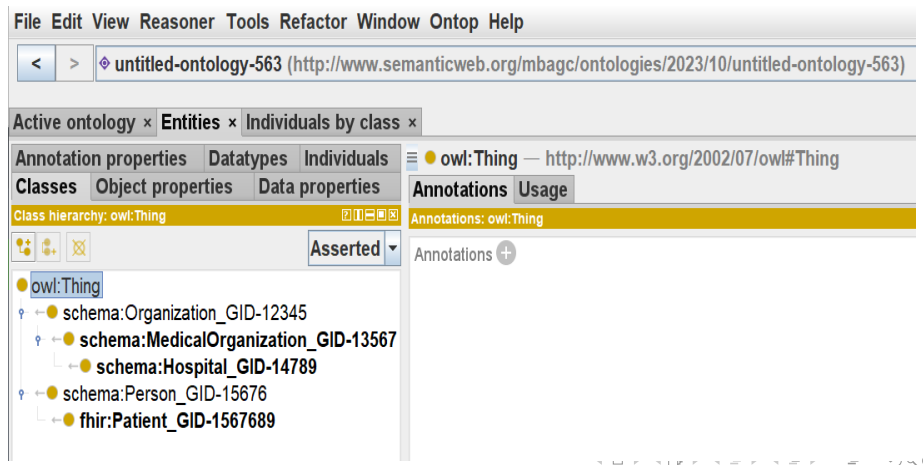

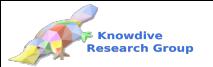

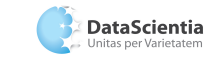

# Knowledge Annotation - Illustration (2)

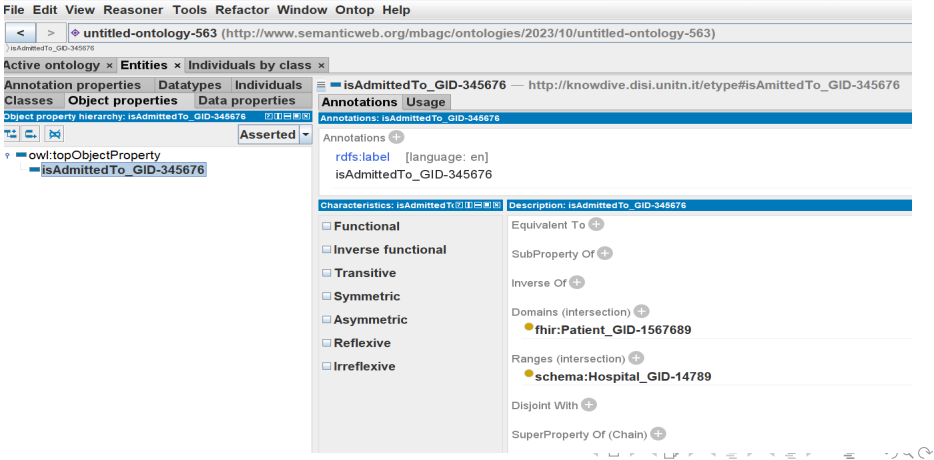

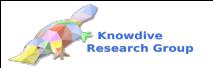

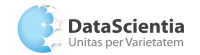

# Knowledge Annotation - Illustration (3)

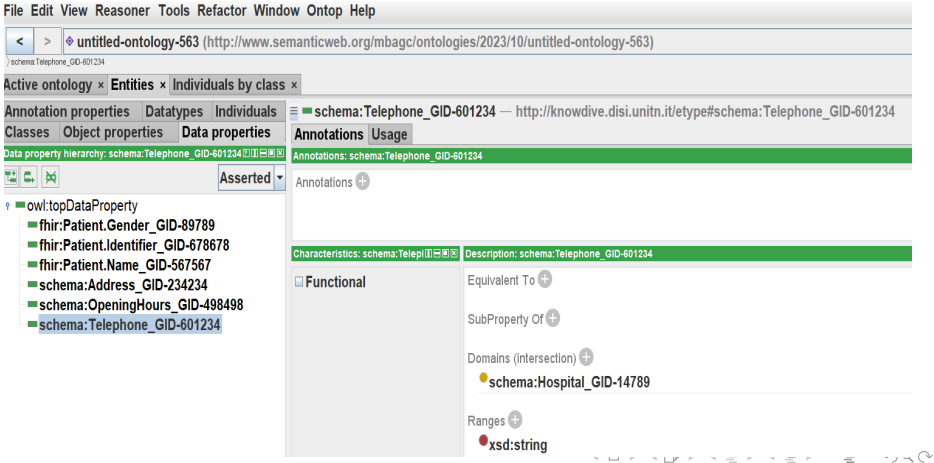

### Knowdive Research Group National Communication Christian Communication - Practical 15

<span id="page-15-0"></span>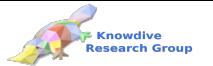

**INIVERSITY** ment of Information Engineering and Computer Science

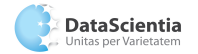

Knowledge Graph Engineering **Computer Science Computer Science** Department of information engineering and computer science

イロト イ部ト イミト イモト

### **References**

 $\equiv$